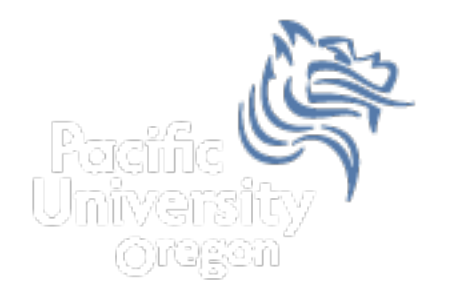

# CS150 Intro to CS I

#### Fall 2014

#### Chapter 1 Introduction to Computers and Programming

- Reading: Chapter 1 (1.1 to 1.5)
- Good Problems to Work: p. 13 [1.11, 1.17] p. 18 [1.18, 1.21, 1.22, 1.23]

# Shereen Khoja Professor of Computer Science

- Web Page: http://zeus.cs.pacificu.edu/shereen/
- Email: shereen@pacificu.edu
- Office: Strain 203 C
- Office Hours:
	- Monday, Tuesday 10:30am 11:30am
	- Thursday 1:30pm 2:30pm

## How to succeed in CS150

- Don't miss class.
	- Take notes
	- Bring book and notes to lab, lecture, and office hours
- Try and read ahead
	- Bring questions to class!
- Start programming assignments early
	- they take much longer than you think
- Do as much on your own as possible. If you get stuck, come see me or one of the TAs

## How to succeed in CS150

- Read the assignments carefully and follow all directions
- See me as soon as possible about any questions!
- Don't forget that you are at a small school!
	- and you are paying for it!

#### How to send an effective email

To: shereen@pacificu.edu From: smit1234@pacificu.edu Subject: CS150 - exam question

Hello Prof. Khoja,

I'm studying for the exam and I ran across switch statements in the reading. Since we did not cover switch statements in class, I was wondering if switch statements could be on the exam?

Thanks, Lesley

## First Homework Assignment

• Fill out the survey on the class web page

• Print it out

• Turn in on Wednesday at the start of class time

#### Programs and Programming Languages

- What is a program?
- Programs are written in high-level languages
	- Instructions look like everyday English (sort of)
	- Each instruction can perform many machine language instructions
- Compilers
	- Translate programs into machine language which is
		- zeroes and ones
		- machine dependent

# Programming

- Be very specific about what you want the computer to do
- The computer follows directions precisely
- You can't just make stuff up and expect the computer to understand
- On the other hand, sometimes you don't know exactly what you want to do … try something … anything  $\ldots$  you can't hurt the computer!!!!!  $\odot$

## C++ Programming Language

- $C++$  is
	- based on the C programming language
	- a high-level programming language
	- one of today's most popular programming languages
	- used extensively in industry

## C++ Hello World Program

```
//*********************************************************** // File name: hello.cpp 
     Author: Sharon Smith<br>Date: 08/25/2014<br>Purpose: This program
                        This program displays a welcome message to the user after the user enters their name
                                             //*********************************************************** 
 #include <iostream> 
#include <string> 
using namespace std; 
int main() { 
    string name; 
    cout << "Type your name, then press enter " << endl; cin >> name; cout << "Hello " << name << "! " << endl; 
 return EXIT_SUCCESS; }
```
• What is the output?

## Language Elements

- Key Words
	- Have special meaning in C++
	- **using namespace int**
- Programmer-Defined Identifiers
	- Names made up by the programmer
	- Example: **employer**, **name**
- Operators
	- Perform operations
	- **\* =**
- Punctuation
	- Used to mark the beginning and end of the program **{ }**
	- Used to separate C++ statements **;**

# Syntax (Grammar)

• Rules that must be followed when constructing a program

• Controls the use of key words, programmerdefined identifiers, operators, and punctuation

#### Variables and Variable Definitions

- **variable** named storage location in the computer's memory which holds a piece of information
- **variable definition**  statement used to define one or more variables

• Does the Hello World program have any variables?

# Input, Processing, Output

- Input, processing, and output are three main activities performed by a program
- Assume we have three variables hoursWorked, payRate, and pay
- Input
	- cin >> hoursWorked; cin >> payRate;
- Processing

```
pay = hoursWorked * payRate;
```
• Output

```
cout << pay;
```